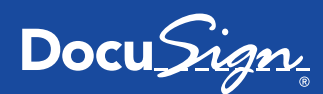

DocuSign for SharePoint FACT SHEET

#### The eSignature choice for SharePoint

DocuSign allows you to send, sign and approve documents from wherever life takes you. With DocuSign eSignature applications integrated seamlessly into SharePoint 2016 and SharePoint Online, companies of all sizes can increase speed to results, reduce costs, and create better customer experiences. DocuSign for SharePoint allows users to work faster and smarter by securely sending, signing, and tracking important documents from any SharePoint document library.

#### DocuSign for SharePoint 2016

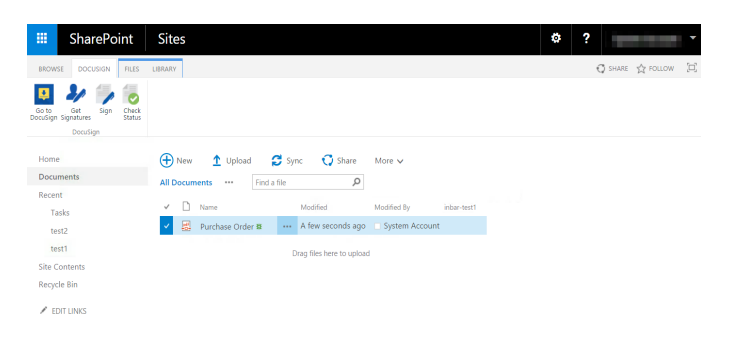

Easily send and sign documents. Sign and get signatures on documents stored in SharePoint 2016 and SharePoint Online using DocuSign for SharePoint. Integrated directly within the familiar SharePoint document library, documents can be easily sent, signed, and managed by selecting the DocuSign options in the ribbon bar.

## Automate existing business processes

With DocuSign for SharePoint, you can automate existing business processes and workflows. Simply select documents in the library for signing or sending, and use Docusign to specify the signing order and workflow to route the documents to the right people in the right order.

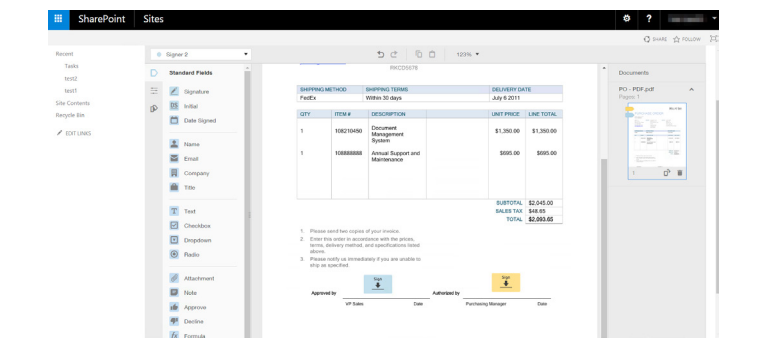

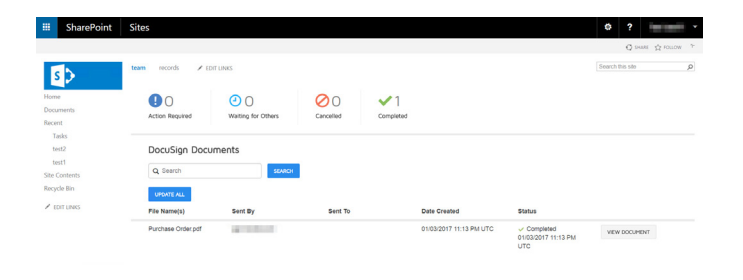

## Automatic document retrieval

The DocuSign connector for SharePoint enables autoretrieval of document statuses and finished (signed) documents. This allows users to automatically save documents in a desired configurable location when they are completed.

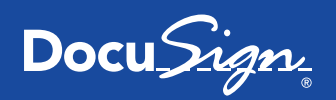

### Track status of documents

All DocuSign transactions are stored in a secure, central platform managed by your organization. With DocuSign, you can easily see who has received, reviewed, and signed a document in real time. This allows you to ensure compliance by tracking and monitoring all of your documents directly from SharePoint.

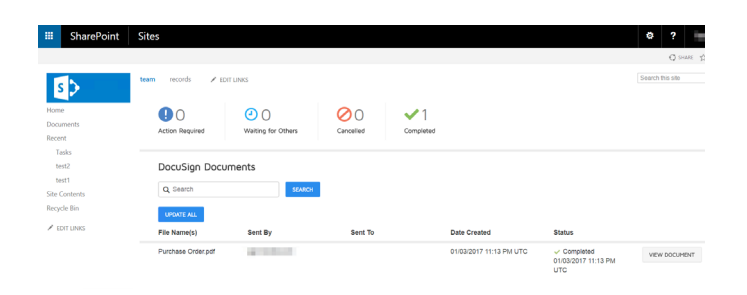

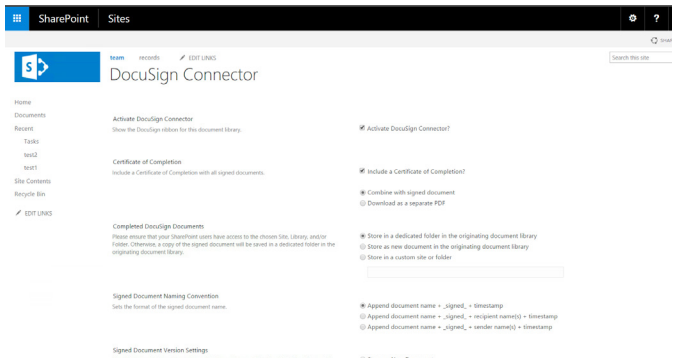

# Administrative controls and management

Administrators can easily manage DocuSign for SharePoint for their organization. Administrators can grant access, manage users, ensure compliance, and maintain a centralized and secure location for all DocuSign documents across an organization.

# Compatibility information

• DocuSign for SharePoint is compatible with SharePoint 2013, SharePoint 2016 and SharePoint Online.

• DocuSign for SharePoint relies on the DocuSign service and is designed to work with DocuSign Professional, Business or Enterprise subscription plans.

 • DocuSign for SharePoint is optimized for multiple users and advanced DocuSign features and is not intended to work with Personal or Ink DocuSign accounts.

#### More information

- Get additional product information: http://www.docusign.com/microsoft/
- Contact DocuSign today at sales@docusign.com or 1.877.720.2040

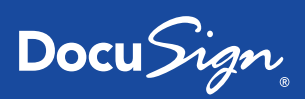

 $\Box$  $\mathsf{in}$ 

儡

Follow Us

#### About DocuSign

DocuSign is changing how business gets done by empowering anyone to transact anytime, anywhere, on any device with trust and confidence. DocuSign keeps life moving forward.

For U.S. inquiries: toll free 866.219.4318 | docusign.com

For EMEA inquiries: phone +44 203 714 4800 | email emea@docusign.com | docusign.co.uk

Copyright © 2003-2017 DocuSign, Inc. All rights reserved. DocuSign, the DocuSign logo, "The Global Standard for Digital Transaction Management

"Close it in the Cloud", SecureFields, Stick-eTabs, PowerForms, "The fastest way to get a signature", The No-Paper logo, Smart Envelopes, SmartNav, "DocuSign It!", "The World Works Better with DocuSign" and ForceFields are trademarks or registered trademarks of DocuSign, Inc. in the United States and or other countries. All other trademarks and registered trademarks are the property of their respective holders